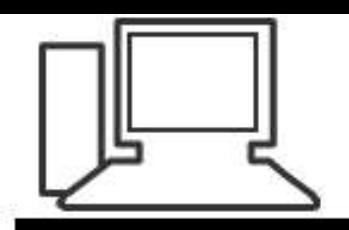

V

Monatstreff für Menschen ab 50 www.computeria-olten.ch

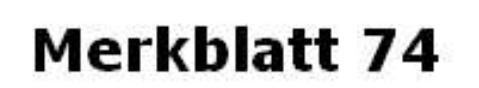

## ADMINISTRATOR ODER ADMIN

DAS SICHERE BENUTZERKONTO?

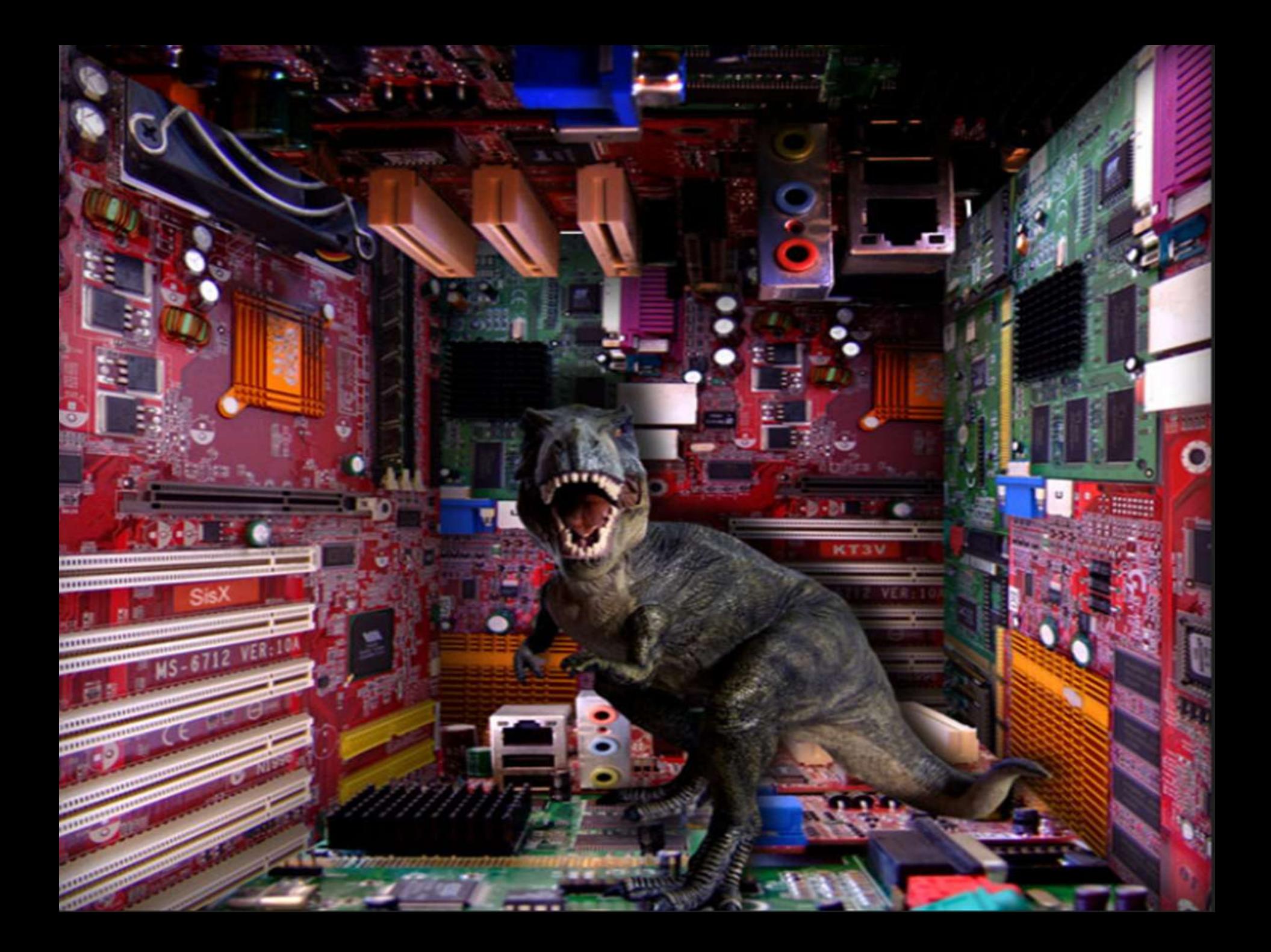

**Administrator, das sichere Benutzerkonto?**

- **Als Administrator oder "normaler Nutzer" im Internet unterwegs zu sein.**
- **Vor- und Nachteile, wie einrichten, was ist sicherer, usw**.

• **Was taugen Benutzerprofile?**

• **Welches Profil ist das richtige?** 

• **Zugriffsrechte bestimmen, aber, wie!**

• **Mit welchem Profil wird die beste Sicherheit erzielt.**

# **Was müssen sie tun an ihrem PC!**

# **Nichts!**

## **Mit diesem Vortrag möchten wir lediglich das PC-Wissen erweitern.**

### **Administrator**

**(umgangssprachlich auch Admin; von lateinisch administrare = verwalten)**

**Administrator (Rolle), in Computersystemen ein Benutzer mit erweiterten Rechten.** 

**Das Administrator-Konto: das ist das Haupt-Konto eines Betriebssystems, Systemadministrator, ein IT-Beruf für die Betreuung von Computersystemen und Computernetzwerken.**

**Administrator (Katholische Kirche), Apostolischer Administrator oder Diözesanadministrator**

**Administrator (Evangelische Kirche) – der Herrscher über protestantische geistliche Fürstentümer in der frühen Neuzeit**

**Administrator den Leiter eines größeren Landwirtschaftsbetriebes, siehe Gutshof**

### **1. System-Administrator**

**Administratorkonten bieten die meisten Steuerungsmöglichkeiten für einen Computer und sollten nur verwendet werden, wenn dies erforderlich ist.** 

### **2. Standardkonto**

**Das Konto kann massgeschneidert werden. Den Benutzern kann ein Konto entsprechend der Anwendungsstufe und Steuerungsmöglichkeiten zugewiesen werden. Standardkonten sind für alltägliche Aufgaben konzipiert.** 

## **3. Gastkonto**

**Gastkonten sind in erster Linie auf Personen ausgelegt, die einen Computer nur vorübergehend verwenden**

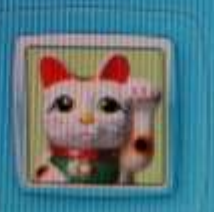

Stephan Standard

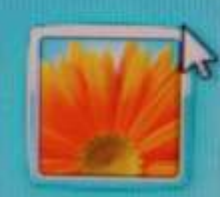

Stephan Jaggi

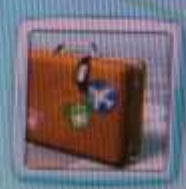

**Auf einem neu erworbenen PC ist in der Regel Win 7 installiert.** 

**Mit der Installation wurden zwei Benutzerkonto festgelegt.**

- **Konto Administrator**
- **Gastkonto**
- **Weitere Konten selber zufügen**

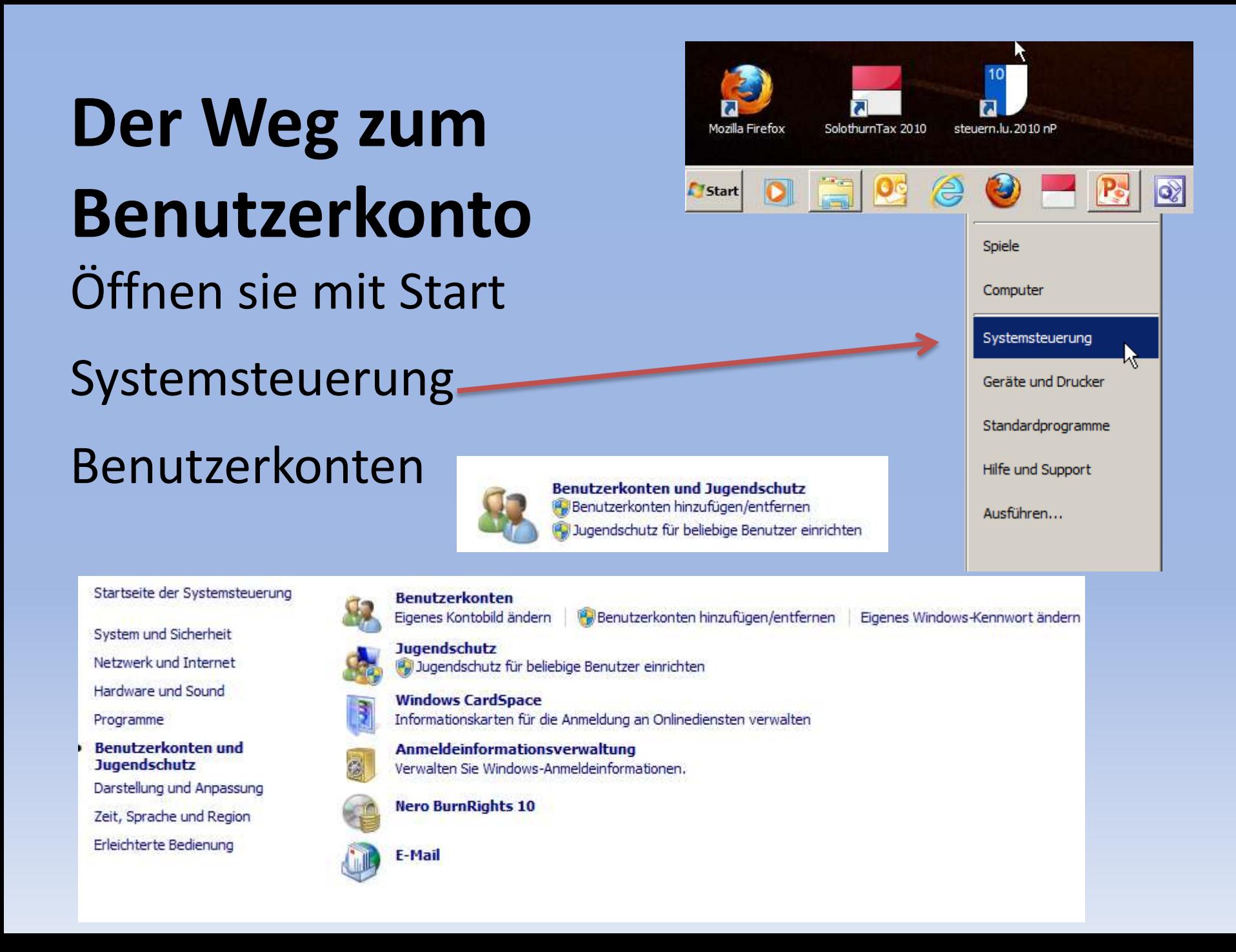

& Gastkonto einschalten

#### Zu änderndes Konto auswählen

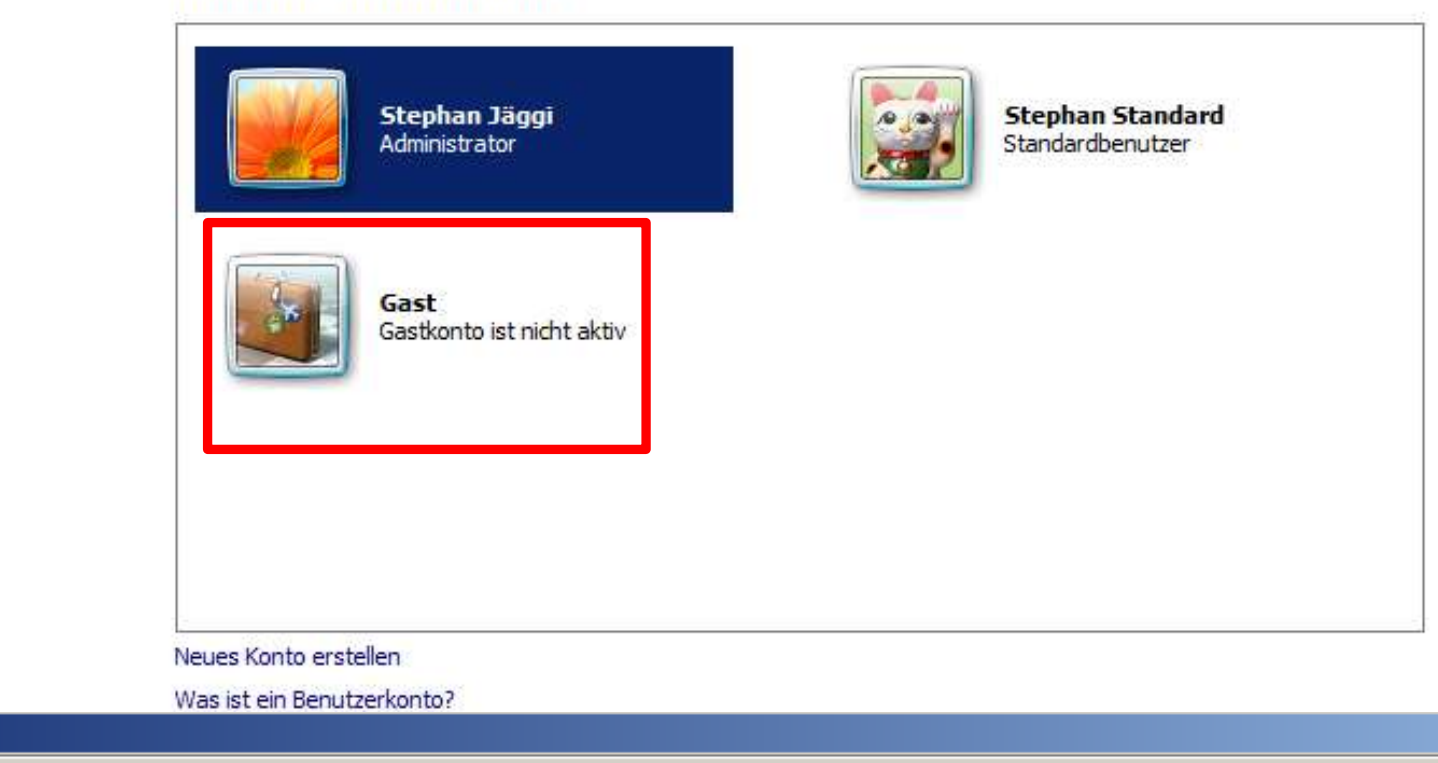

#### Möchten Sie das Gastkonto einschalten?

- Systemsteuerung - Benutzerkonten und Jugendschutz - Benutzerkonten - Konten verwalten - Gastkonto einschalten

ß

Wenn Sie das Gastkonto einschalten, können Personen, die über kein Konto auf dem Computer verfügen, dieses zum Anmelden am Computer verwenden. Der Zugriff auf kennwortgeschützte Dateien, Ordner und Einstellungen ist für Gastbenutzer nicht möglich.

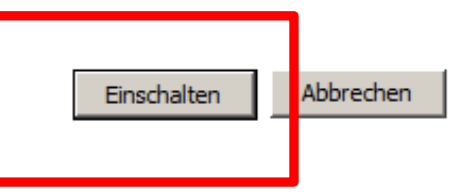

 $\overline{\phantom{a}}$ 

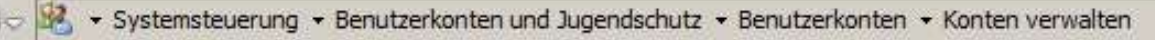

#### Zu änderndes Konto auswählen

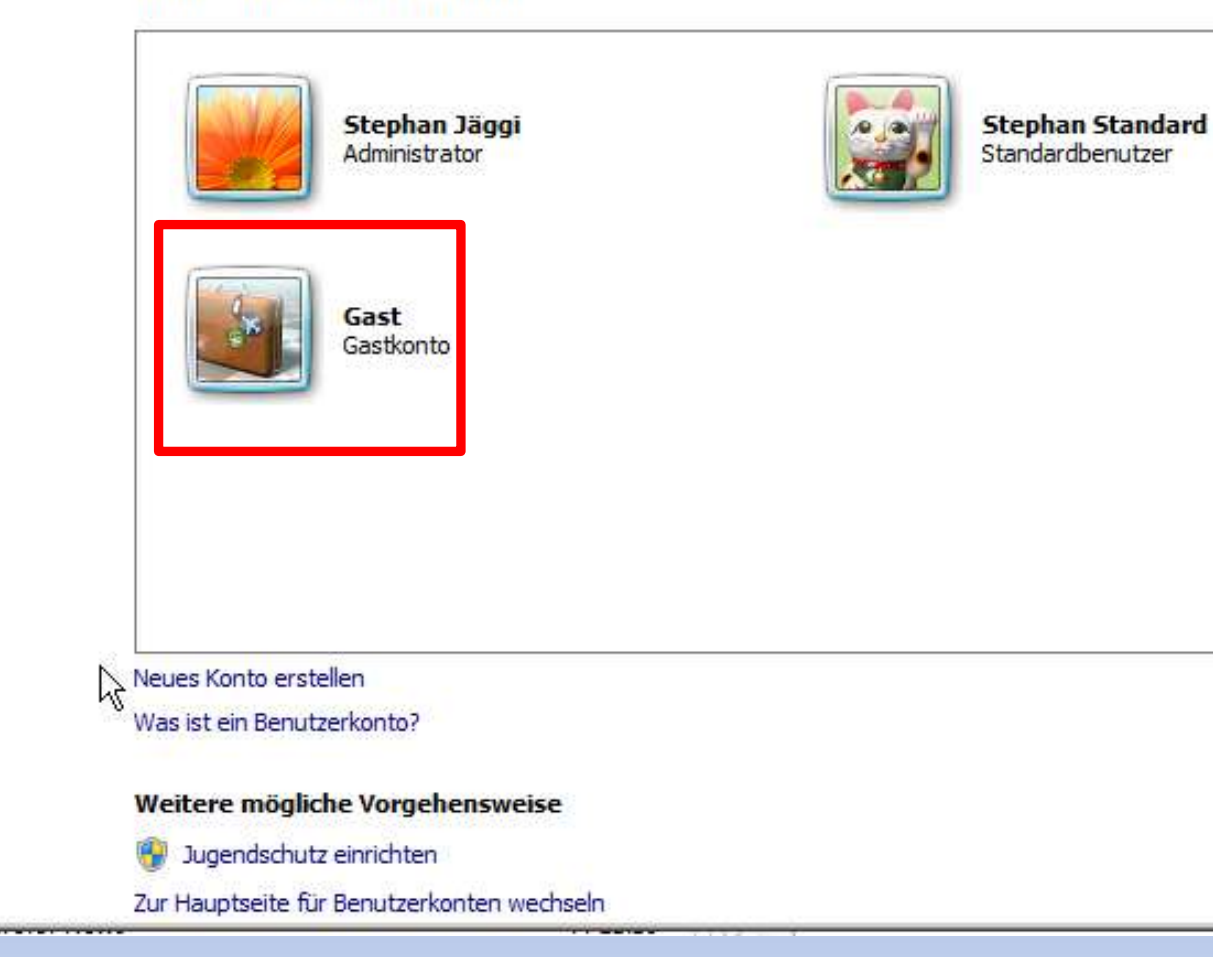

**Der Systemadministrator ist für den gesamten PC verantwortlich.** 

- **Netze/Internetanschlüsse**
- **Programme laden**
- **Updates ausführen**
- **Zugriffsrechte bestimmen**
- **Datensicherung vornehmen**
- **Firewall bestimmen**
- **usw.**

**In Grossbetrieben und Netzwerken ist der Verantwortliche des Systems, es kann ein ganzes Team sein, für die vorgenannten Bereiche zuständig. Er hält alles am laufen und installiert Server, pflegt sie, findet und behebt Fehler. Er ist oft auch für die Schulung des** 

**Personals verantwortlich.**

**Beim eigenen PC amten wir selber als Administratoren Wir sind für alles selber verantwortlich was mit dem PC passiert. Es gibt einige Dinge, welche uns Microsoft autom. erledigt** 

**Wenn es nun ansteht und nicht mehr geht, rufen wir nach Hilfe.** 

- **Oft via Internet und Foren**
- **Bei Freundinnen und Freunden**
- **Beim Team Computeria Olten.**

**Administrative Arbeiten wie z.B. Windows-Updates oder umfangreiche Software-Installationen ziehen sich oft ganz schön in die Länge. Man ist versucht während Updates laufen im Internet zu surfen!!!**

**Kommen Sie während solcher Vorgänge trotz aufkeimender Langeweile nicht in Versuchung, mit dem Administratorkonto nebenher noch etwas herumzusurfen oder Mails zu lesen. Ihr PC ist während dieser Zeit mehr gefährdet als man oft meint!**

**Mit vollen Administratorrechten besuchen Sie am besten nur jene Webseiten, die Sie für die anfallenden Aufgaben unbedingt benötigen. Sie dürfen zu keinem Zeitpunkt vergessen, dass Sie mit dem verwundbaren Administratorkonto unterwegs sind.**

**Jedes Konto kann auch mit einem Kennwort bezeichnet werden.** 

**Wird der PC von mehreren Personen benutzt, ist es aus Datensicherheit von Vorteil ein Kennwort zu setzen.**

**Das ist besonders dann wichtig, wenn andere Personen, wie Grosskinder oder Drittpersonen den PC benutzen oder benutzen können.** 

**Für das Gastkonto wird selten ein Passwort verwendet.**

#### **AL Benutzerkonten**

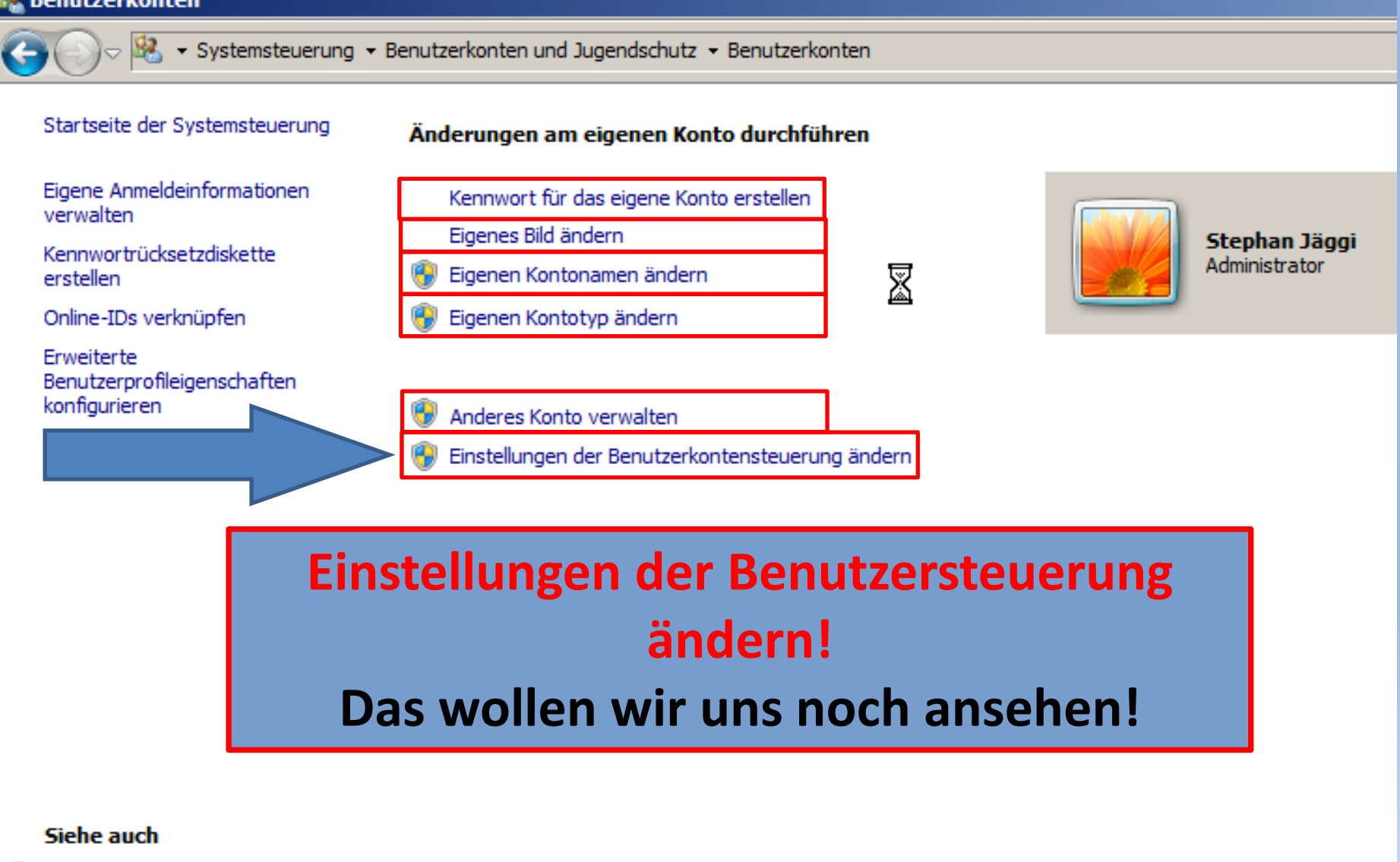

Jugendschutz

#### **A** Benutzerkonten

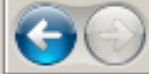

#### Systemsteuerung - Benutzerkonten und Jugendschutz - Benutzerkonten

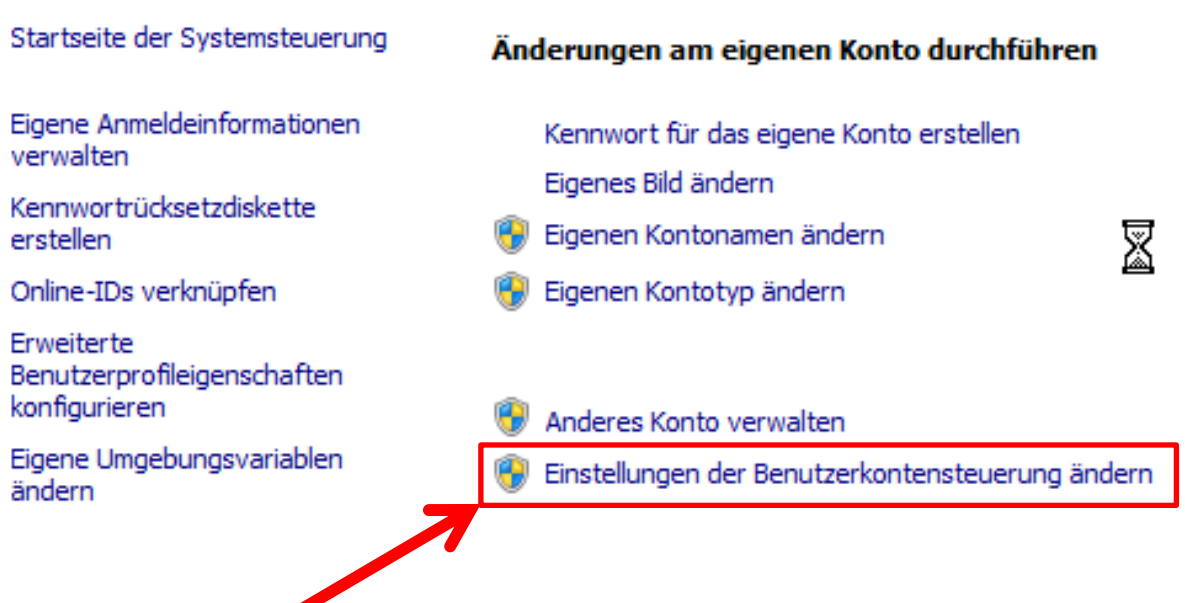

Anklicken mit linker Maustaste

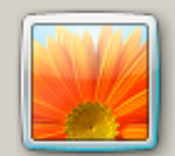

Stephan Jäggi Administrator

#### Siehe auch

Jugendschutz

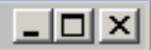

#### Benachrichtigungen über Änderungen an dem Computer auswählen

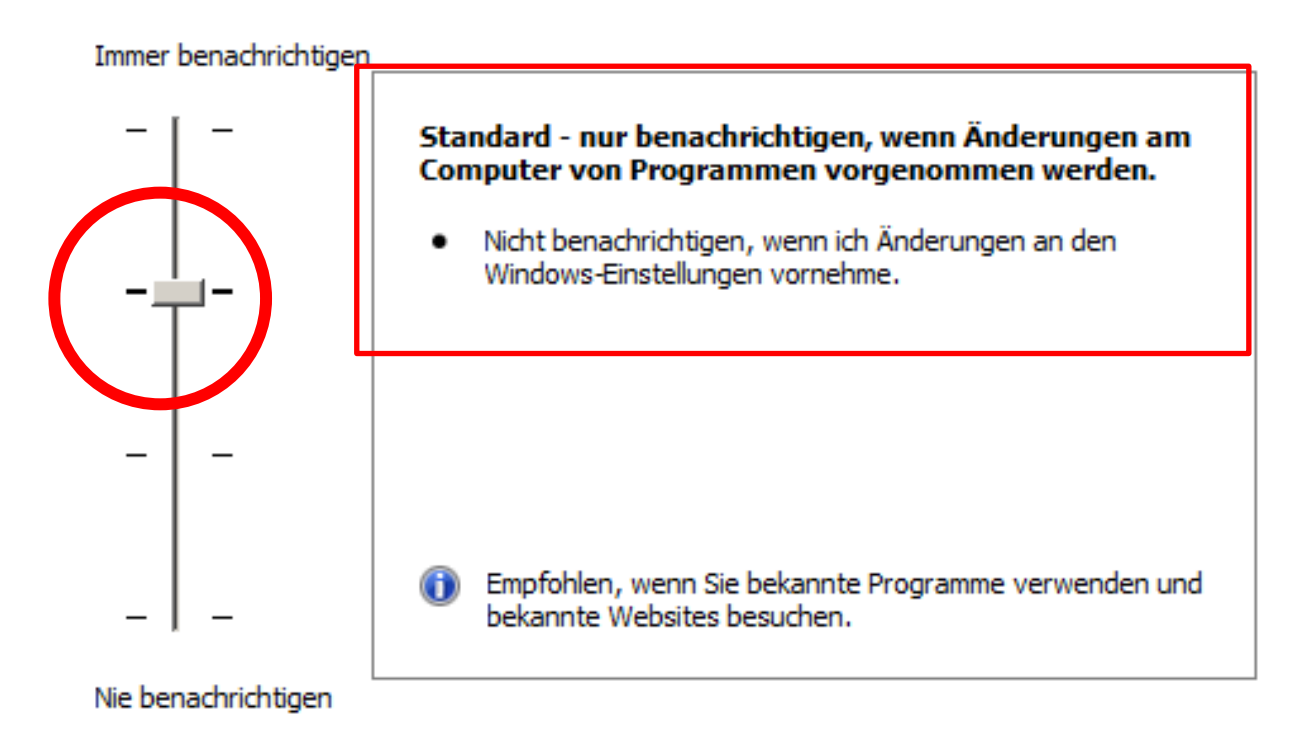

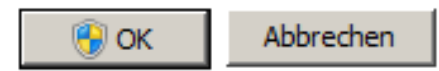

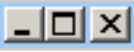

#### Benachn chtigungen über Änderungen an dem Computer auswählen

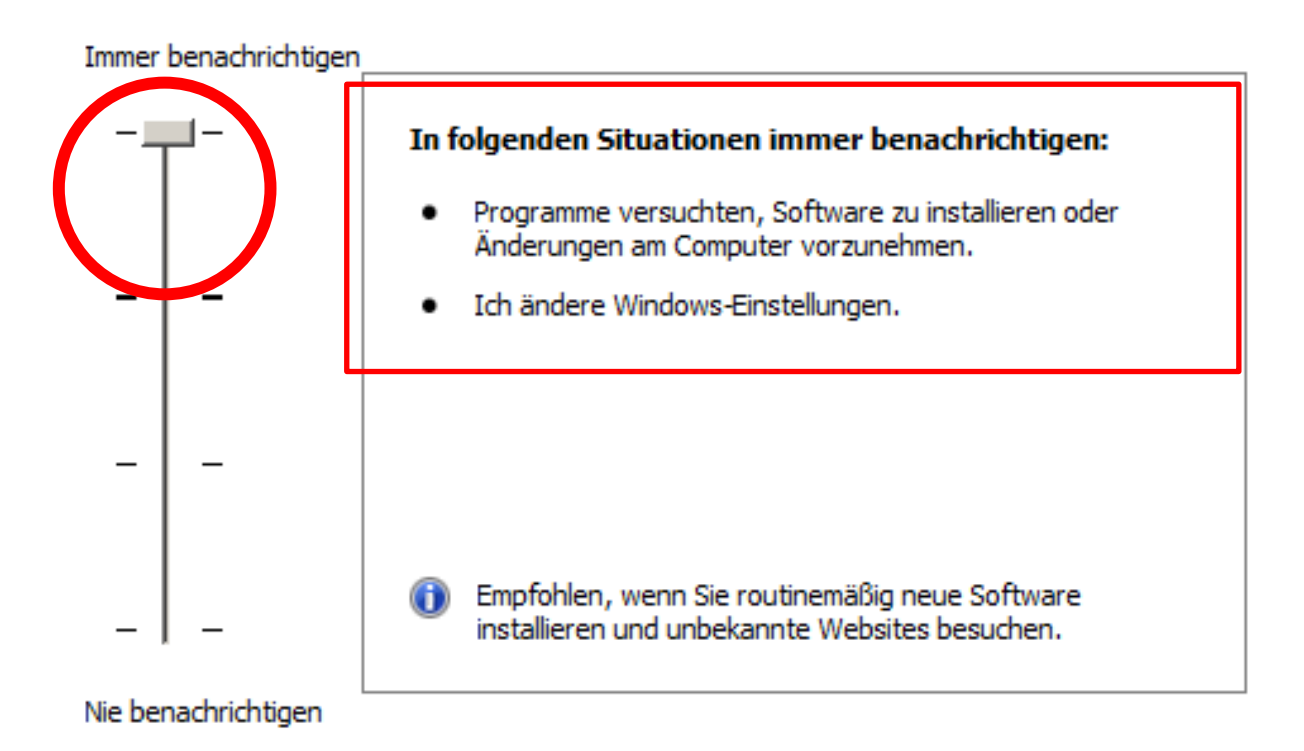

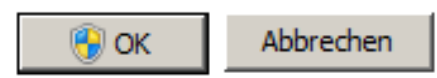

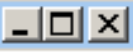

#### Benachrichtigungen über Änderungen an dem Computer auswählen

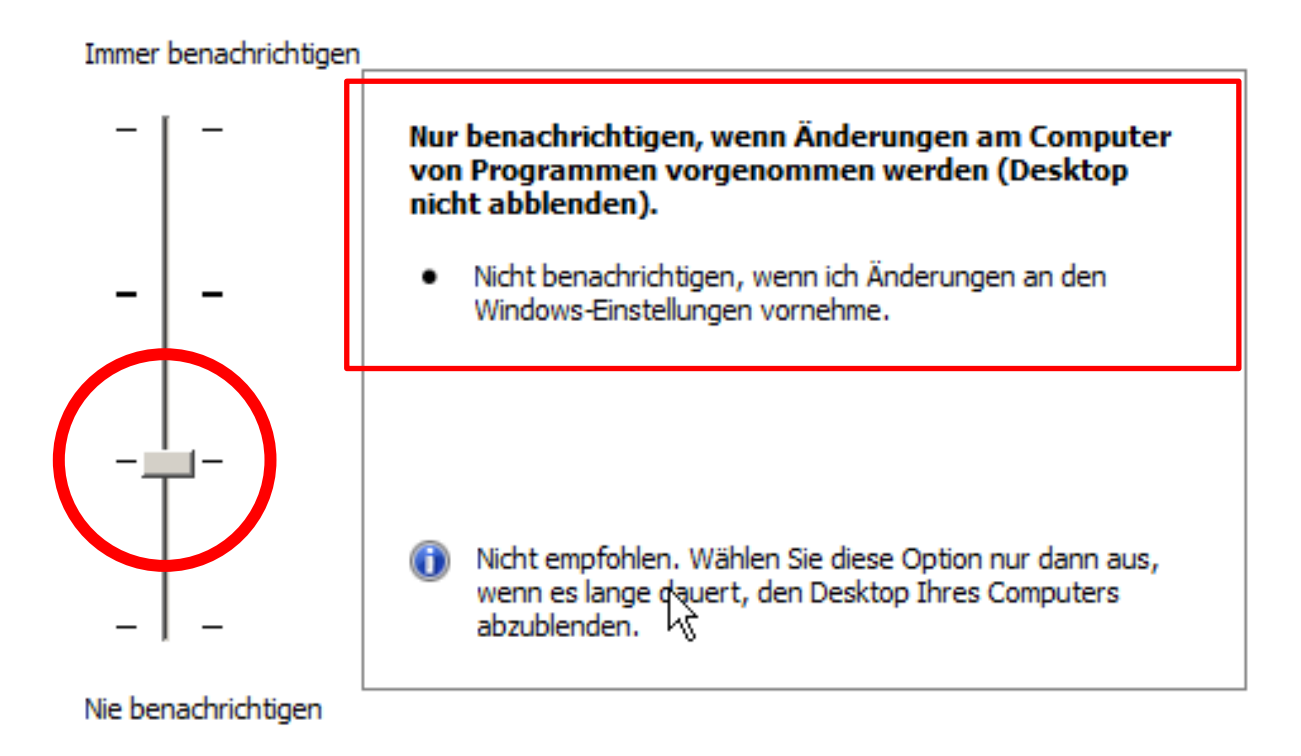

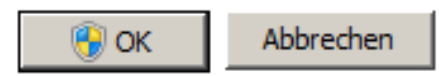

#### Benachrichtigungen über Änderungen an dem Computer auswählen

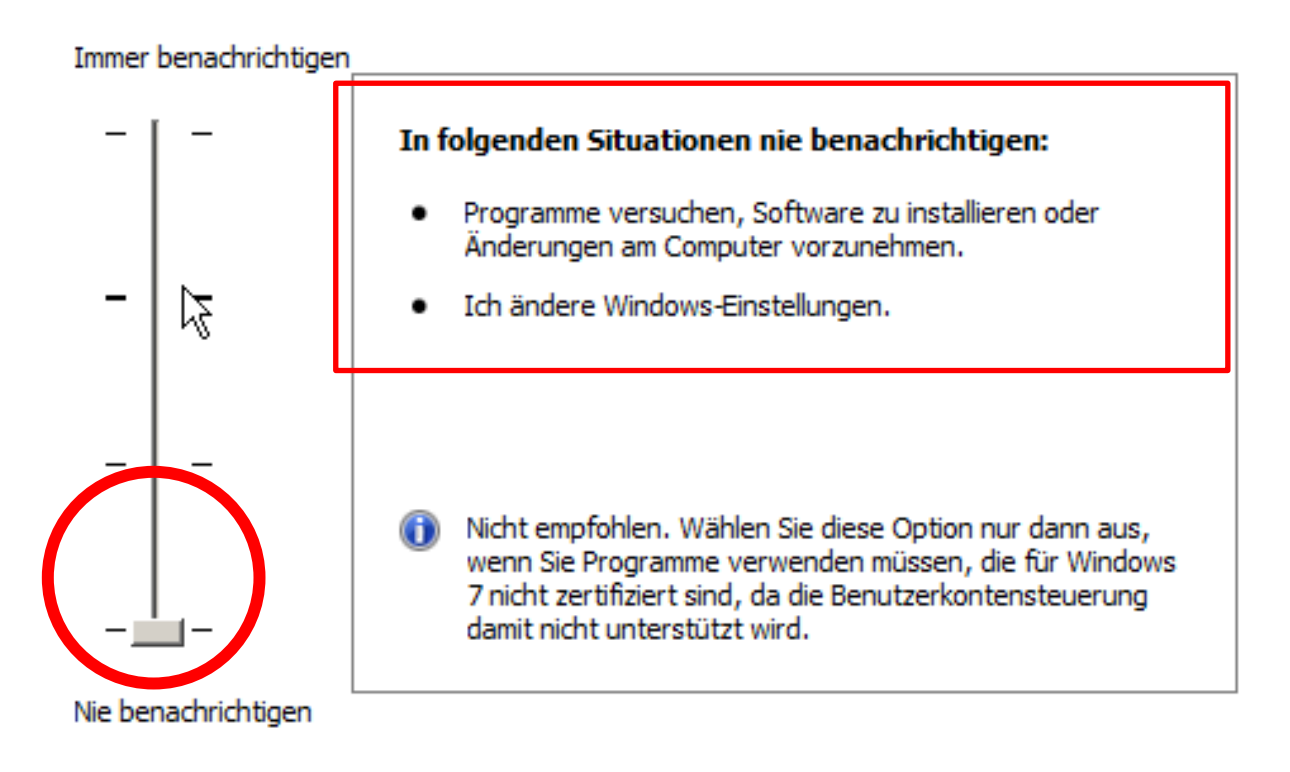

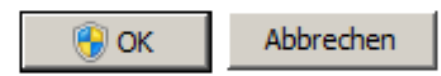

## **Zusammenfassung**

**Das Administratorenkonto auf ihrem PC kann nicht verändert werden. Wenn Sie ein neues Konto erstellen gibt es Vorteile und Nachteile**

### **Nachteile sind:**

- **Das ganze Profil muss neu erstellt werden.**
- **Programme sind ev. nicht alle vorhanden.**
- **Dateien können eventuell nicht geöffnet werden.**
- **Der Bildschirm/Desktop sieht anders aus.**
- **Das Hintergrundbild ist nicht mehr vorhanden.**

### **Vorteile sind:**

- **Im Internet sind sie besser geschützt. Es kann nicht einfach jedes angebotene Programm herunterladen werden.**
- **Der PC kann so nicht vom Netz her angegriffen werden. Unerwünschte Dowloads und Updates werden teilweise verhindert. (Spam!!)**
- **Dadurch können Sie Kosten sparen, da nicht versteckte Programme installiert werden.**
- **Andere Benutzer können das persönliche Profil nicht verändern.**
- **Ihre Daten sind so besser geschützt.**
- **Alle zugewiesenen Programme sind vorhanden**.

**Jeder PC besitzt einen versteckten Administrator.** 

**Der versteckte Administrator wird nach dem Einschalten mit einer speziellen Tastenkombination gestartet. So kann der Computer sicher immer gestartet werden.**

# **Was müssen sie tun an ihrem PC!**

# **Nichts!**

## **Mit diesem Vortrag wollten wir lediglich das PC-Wissen erweitern.**

- **Beim Kauf eines neuen PC sollten sie aber die Benutzerkonto definieren und festlegen.**
- **So erlangen sie grössere Sicherheit.**

**Viel Vergnügen und keine PC-Probleme wünscht euch das:** *Computeria Team Olten*